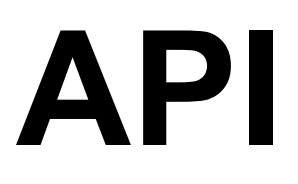

# **A Domains**

## **1. Check Availability**

Checks availability of the specified domain name

#### **Method**: GET

#### **URL**:

https://api.connectreseller.com/ConnectReseller/ESHOP/checkDomain?APIKey=ZvSN mbNAKaL2Cah&websiteName=example.com

## **Request Parameters**

Following table describes the request parameters of the pause object:

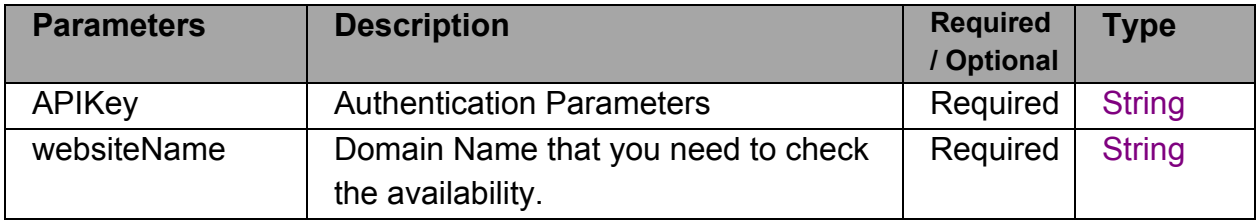

#### **Response:**

responseMsg:

statusCode: If 200 then domain is available and 400 not available.

Message: Indicates the message

responseData:null

### **2 Register**

Registers the domain name.

## **Method**: GET

## **URL**:

https://api.connectreseller.com/ConnectReseller/ESHOP/Order?APIKey=ZvSNmbNAKa L2Cah&ProductType=1&Websitename=domainexample.com&Duration=1&IsWhoisProt ection=true&ns1=nameserver1&ns2=nameserver2&ns3=nameserver3&ns4=nameserve r4&Id=00&couponCode=couponcode

## **Request Parameters**

Following table describes the request parameters of the pause object:

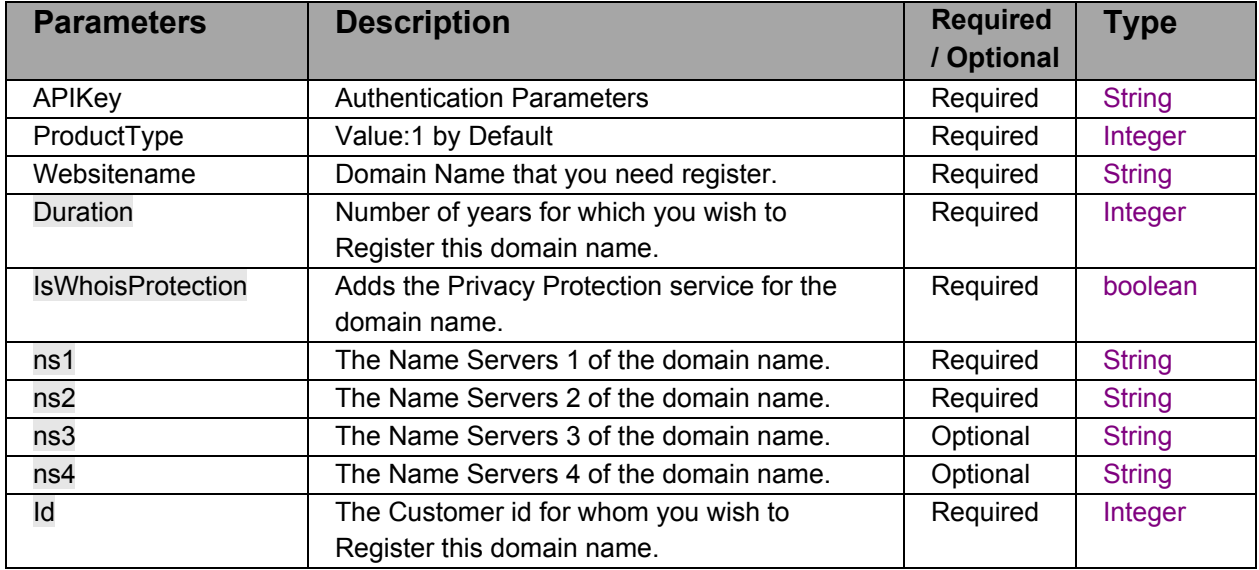

### **Response:**

responseMsg:

statusCode: If 200 then domain is register and other then 200 if domain is not register.

Message: Indicates the message and also reason if domain is not register.

responseData:

Null if domain is not register

creationDate: Indicates creation date of registered domain expiryDate:Indicates expiry date of registered domain" Msg:Indicates registry command message msgCode :Indicates registry command code. Name: Domain name registered.

## **3 Transfer**

Transfer-in the domain name with us.

## **Method**: GET

#### **URL**:

https://api.connectreseller.com/ConnectReseller/ESHOP/TransferOrder?APIKey=ZvSN mbNAKaL2Cah&OrderType=4&Websitename=domainexample.com&IsWhoisProtection =true&AuthCode=authcode&Id=00

### **Request Parameters**

Following table describes the request parameters of the pause object:

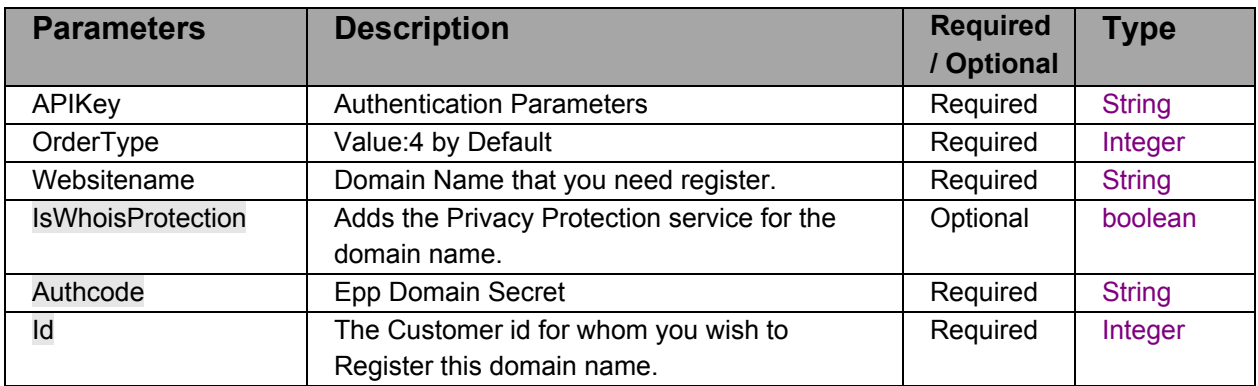

#### **Response:**

responseMsg:

statusCode: 200 if domain is transfer and other then 200 if not transfer.

Message: Indicates the message and also reason if domain is not transfer. responseData:

Null if domain is not Transfer

responseMsg:

statusCode: 200 if domain transfer process is completed and it waiting for approval for losing registrar and other then 200 if domain transfer is stall(locked or authcode invalid).

Message: Indicates the message and also reason for stall.

## **4 Cancel Transfer**

Cancel the domain Transfer-In with us till the order is in stall status.

## **Method**: GET

## **URL**:

https://api.connectreseller.com/ConnectReseller/ESHOP/CancelTransfer?APIKey=ZvS NmbNAKaL2Cah&id=00

## **Request Parameters**

Following table describes the request parameters of the pause object:

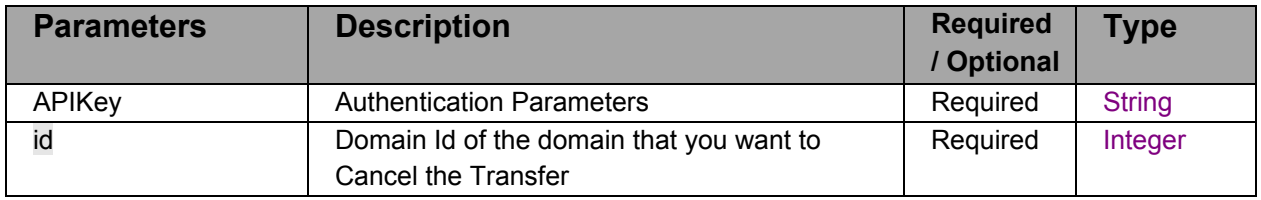

## **Response:**

responseMsg:

statusCode: 200 if transfer cancel is successful and other then 200 if transfer cancel failed .

Message: Indicates the message and also reason if domain is not cancel. responseData:null

### **5 Validate a Transfer**

Transfer a domain name with us.

## **Method**: GET

#### **URL**:

https://api.connectreseller.com/ConnectReseller/ESHOP/syncTransfer?APIKey=ZvSNm bNAKaL2Cah&domainName=domainexample.com

### **Request Parameters**

Following table describes the request parameters of the pause object:

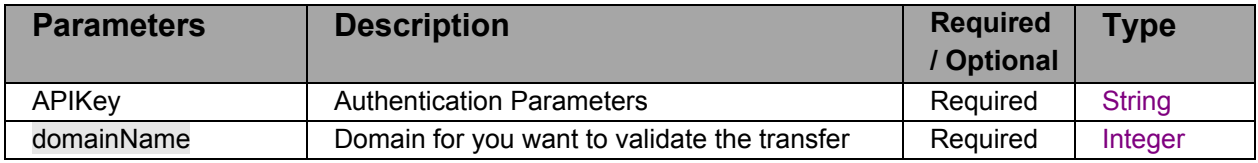

### **Response:**

responseMsg:

statusCode: 200 if transfer for the domain was placed and 404 if transfer of domain was not placed

Message: Indicates the message.

responseData:

Status: Indicates Transfer Order status.

Reason : Reason if order is cancel or stall expiryDate: new expiry date of domain if order is completed

### **6 Renew**

Transfer a domain name with us.

# **Method**: GET

**URL**:

[https://api.connectreseller.com/ConnectReseller/ESHOP/RenewalOrder?APIKey=ZvSN](https://api.connectreseller.com/ConnectReseller/ESHOP/RenewalOrder?APIKey=ZvSNmbNAKaL2Cah&OrderType=2&Websitename=domainexample.com&IsWhoisProtection=true&Duration=authcode&Id=00) [mbNAKaL2Cah&OrderType=2&Websitename=domainexample.com&IsWhoisProtection](https://api.connectreseller.com/ConnectReseller/ESHOP/RenewalOrder?APIKey=ZvSNmbNAKaL2Cah&OrderType=2&Websitename=domainexample.com&IsWhoisProtection=true&Duration=authcode&Id=00) [=true&Duration=authcode&Id=00](https://api.connectreseller.com/ConnectReseller/ESHOP/RenewalOrder?APIKey=ZvSNmbNAKaL2Cah&OrderType=2&Websitename=domainexample.com&IsWhoisProtection=true&Duration=authcode&Id=00)

## **Request Parameters**

Following table describes the request parameters of the pause object:

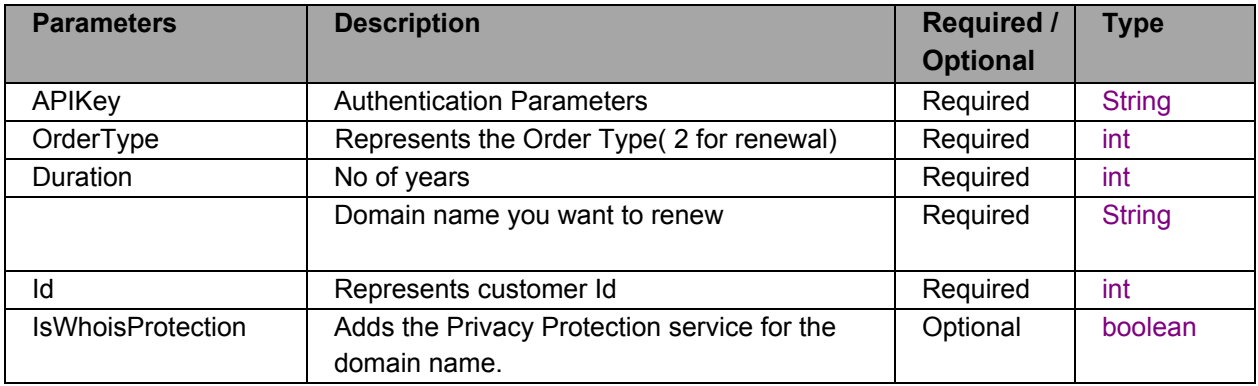

### **Response:**

responseMsg:

statusCode: 200 if domain is renew and 404/400 if domain was not renew Message: Indicates the message.

responseData:

statusCode: Registry Status code. Message: Message and reason. Exdate: new Expiry date domainName: Domain Name of renewed domain.

## 7 **Getting Details of the Domain using Id**

Getting Registered Domain details with us by Id. **Method**: GET

### **URL**:

https://api.connectreseller.com/ConnectReseller/ESHOP/ViewDomainById?APIKey=Zv SNmbNAKaL2Cah&id=00

### **Request Parameters**

Following table describes the request parameters of the pause object:

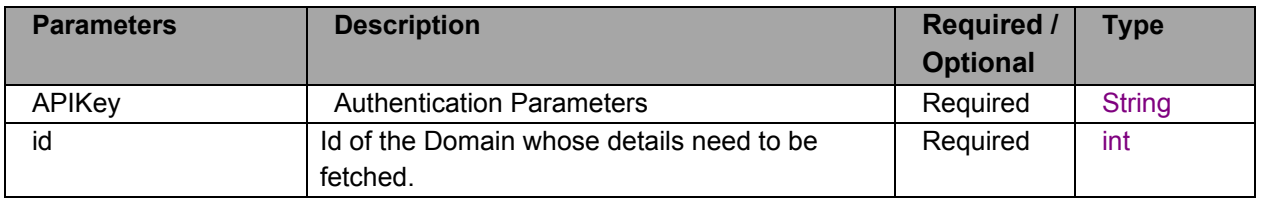

#### **Response:**

#### responseMsg:

statusCode: 200 if domain is available in our records and 404 if not found

Message: Indicates the message.

responseData:

domainNameId: domainNameId

websiteName: domain name

orderDate: Order date and time of domain in timestamp in timestamp

creationDate: Registry Creation Date and time of domain in timestamp

lastUpdatedDate: Domain Modification Date and time of domain in timestamp

expirationDate: Registry Expiry Date and time of domain in timestamp

nameserver1: Nameservers 1

nameserver2: Nameservers 2

nameserver3: Nameservers 3

nameserver4: Nameservers 4

nameserver5: Nameservers 5

nameserver6: Nameservers 6

nameserver7: Nameservers 7

nameserver8: Nameservers 8

nameserver9: Nameservers 9

nameserver10: Nameservers 10

nameserver11: Nameservers 11

nameserver12: Nameservers 12

nameserver13: Nameservers 13

Status: Status under the System (currentstatus) - value will be *InActive*, *Active*,

*Suspended*, *Pending Delete Restorable*, *Deleted*.

Authcode: Domain Secret key

isDomainLocked: Domain Lock Status

isThiefProtected Thief Protection Status

isPrivacyProtection: Privacy Protection Status isParked: domain Parked Status customerId: Customer Id to which domain Belongs registrantContactId : Registrant Contact adminContactId: Admin Contact technicalContactId: TechnicalContact billingContactId: Billing Contact isRegistrantVerification: RAA Verification Status registrantVerificationDate:RAA verification Date websiteId: website Id for reference dnszoneStatus: dns is active or not dnszoneId: dns id

## 8 **Getting Details of the Domain using Domain Name**

Getting Registered Domain details with us by Domain Name. **Method**: GET

### **URL**:

https://api.connectreseller.com/ConnectReseller/ESHOP/ViewDomain?APIKey=ZvSNm bNAKaL2Cah&websiteName=example.com

## **Request Parameters**

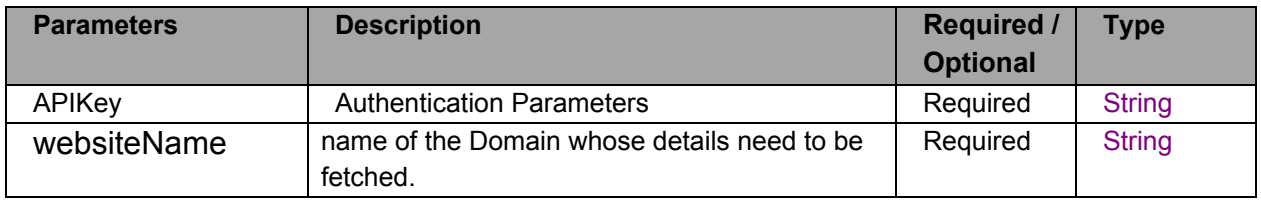

#### responseMsg:

statusCode: 200 if domain is available in our records and 404 if not found

Message: Indicates the message.

responseData:

domainNameId: domainNameId

websiteName: domain name

orderDate: Order date and time of domain in timestamp in timestamp

creationDate: Registry Creation Date and time of domain in timestamp

lastUpdatedDate: Domain Modification Date and time of domain in timestamp

expirationDate: Registry Expiry Date and time of domain in timestamp

nameserver1: Nameservers 1

nameserver2: Nameservers 2

nameserver3: Nameservers 3

nameserver4: Nameservers 4

nameserver5: Nameservers 5

nameserver6: Nameservers 6

nameserver7: Nameservers 7

nameserver8: Nameservers 8

nameserver9: Nameservers 9

nameserver10: Nameservers 10

nameserver11: Nameservers 11

nameserver12: Nameservers 12

nameserver13: Nameservers 13

Status: Status under the System (currentstatus) - value will be *InActive*, *Active*,

*Suspended*, *Pending Delete Restorable*, *Deleted*.

Authcode: Domain Secret key

isDomainLocked: Domain Lock Status isThiefProtected Thief Protection Status isPrivacyProtection: Privacy Protection Status isParked: domain Parked Status customerId: Customer Id to which domain Belongs registrantContactId : Registrant Contact adminContactId: Admin Contact technicalContactId: TechnicalContact billingContactId: Billing Contact isRegistrantVerification: RAA Verification Status registrantVerificationDate:RAA verification Date websiteId: website Id for reference dnszoneStatus: dns is active or not dnszoneId: dns id

## **9 Search**

Getting Registered Domain details with us by Domain Name. **Method**: GET

## **URL**:

https://api.connectreseller.com/ConnectReseller/ESHOP/SearchDomainList?APIKey=Z vSNmbNAKaL2Cah&page=1&maxIndex=10&searchQuery=test

### **Request Parameters**

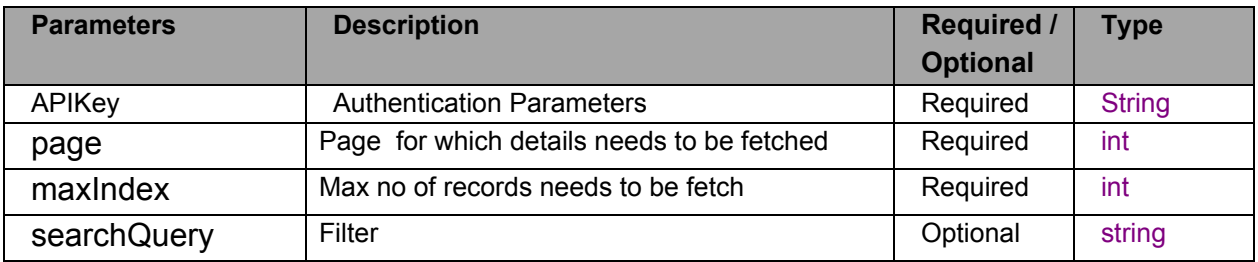

totalCount: Total No of domain Count. record: Array of domain with following details: entryId: Domain Id. domainName: example.com expirationDate: registry expiry date. creationDate: registry creation date. actionStatus: Domain status in sytsem. resellerId: Reseller Id under which domain is register. customerId: Customer Id under which domain is register,

## **10 Modify Nameserver of Domain.**

To update Domain Name Server in Registry **Method**: GET

## **URL**:

https://api.connectreseller.com/ConnectReseller/ESHOP/UpdateNameServer?APIKey= ZvSNmbNAKaL2Cah&domainNameId=1&websiteName=domainexample.com&nameSe rver1=nameServer1&nameServer2=nameServer2&nameServer3=nameServer3&name Server4=nameserver4&Id=00

### **Request Parameters**

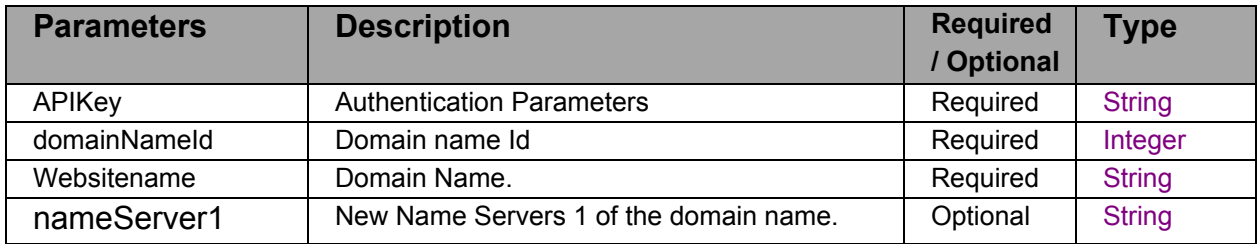

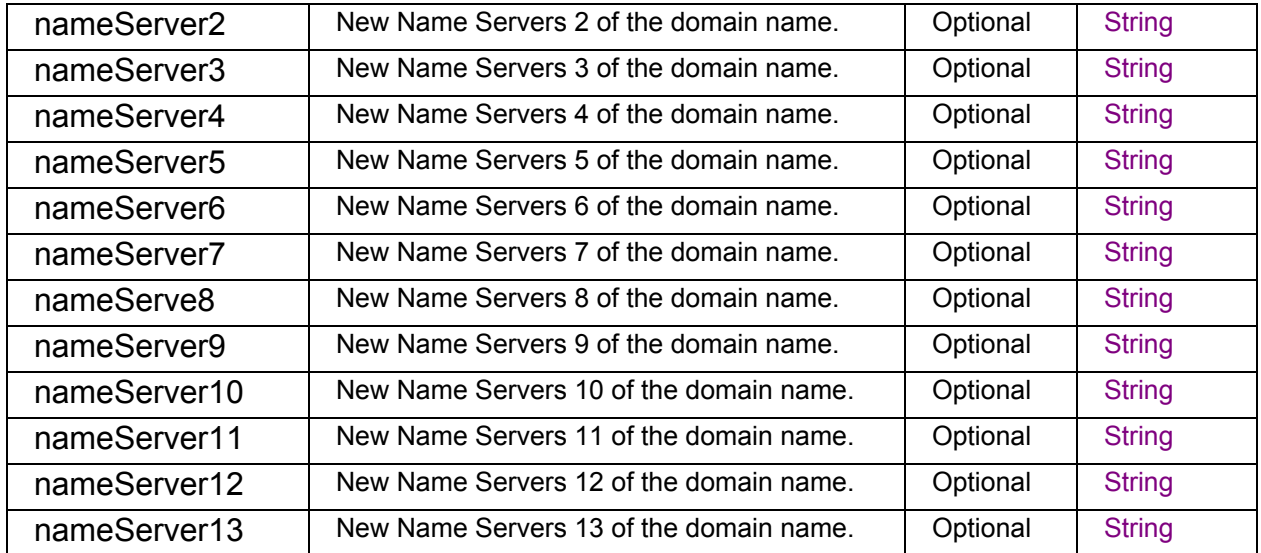

responeMsg:

statusCode: If 200 nameserver is modify and other then 200 if nameserver modication failed.

Message: Indicates the message and also reason if domain is not register.

responseData:

msg:Message from registry

msgCode: Message code from registry

## **11 Manage Lock on Domain**

Registers a domain name.

## **Method**: GET

### **URL**:

https://api.connectreseller.com/ConnectReseller/ESHOP/ManageDomainLock?APIKey=

ZvSNmbNAKaL2Cah&domainNameId=1&websiteName=domainexample.com&isDomai nLocked=true

## **Request Parameters**

Following table describes the request parameters of the pause object:

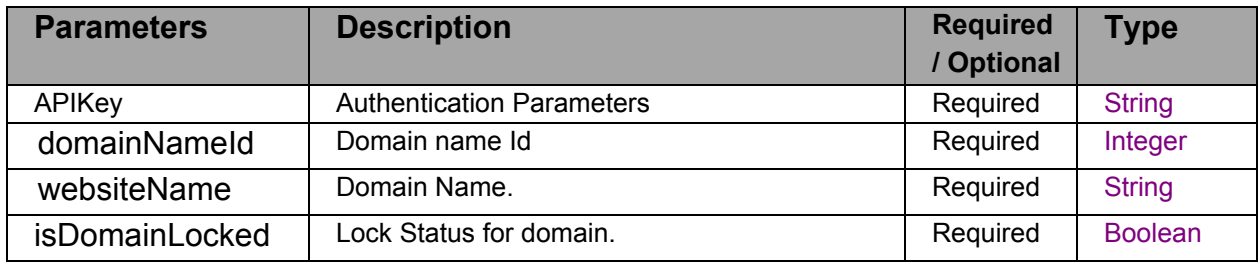

## **Response:**

responseMsg:

statusCode: 200 if manage lock action is successful and other then 200 if manage lock action failed.

Message: Indicates the message:

responseMsg:

statusCode: 200 if manage lock action is successful and other then 200 if

manage lock action failed.

Message: Indicates the message:

## **11 Manage Privacy on Domain**

To allow Reseller to manage domain privacy protection.

**Method**: GET

### **URL**:

https://api.connectreseller.com/ConnectReseller/ESHOP/ManageDomainPrivacyProtect ion?APIKey=ZvSNmbNAKaL2Cah&domainNameId=1&iswhoisprotected=true

## **Request Parameters**

Following table describes the request parameters of the pause object:

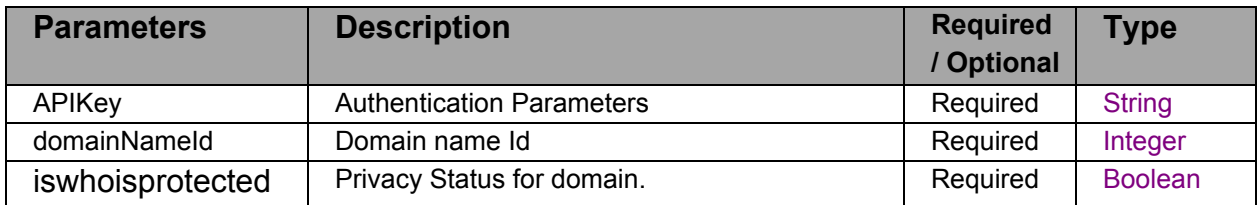

#### **Response:**

responseMsg:

statusCode: 200 if Manage Privacy action is successful and other then 200 if manage Privacy action failed.

Message: Indicates the message

#### responseData:

responseMsg:

statusCode: 200 if Manage Privacy action is successful and other then 200 if

manage Privacy action failed.

Message: Indicates the message

### **12 Manage Domain Suspend**

To allow Resellers to manage domain suspend action.

### **Method**: GET

## **URL**:

https://api.connectreseller.com/ConnectReseller/ESHOP/ManageDomainSuspend?API Key=ZvSNmbNAKaL2Cah&domainNameId=1&websiteName=domainexample.com&isD omainSuspend=true

## **Request Parameters**

Following table describes the request parameters of the pause object:

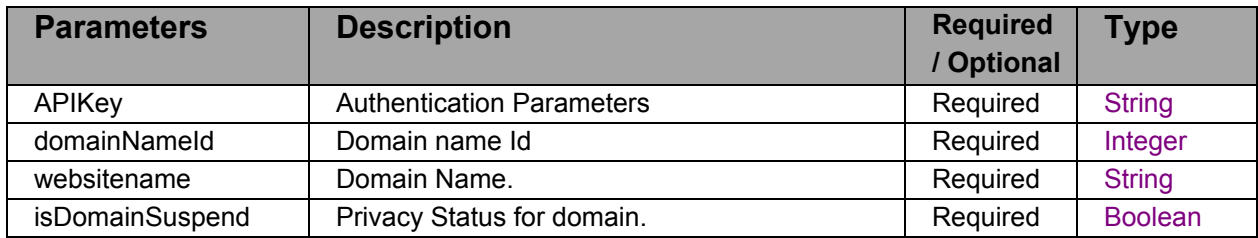

#### **Response:**

responseMsg:

statusCode: If 200 domain suspend action is successful and 400 if domain suspend action failed.

Message: Indicates the message.

responseData:

responseMsg:

statusCode: If 200 nameserver suspend action successful and 400 if nameserver suspend action failed.

Message: Indicates the message.

Modication.

### **13 Manage Theft Protection on Domain**

To allow Reseller to manage domain privacy protection.

**Method**: GET

**URL**:

https://api.connectreseller.com/ConnectReseller/ESHOP/ManageTheftProtection?APIK

ey=ZvSNmbNAKaL2Cah&domainNameId=1&websiteName=domainexample.com&isTh eftProtection=true

## **Request Parameters**

Following table describes the request parameters of the pause object:

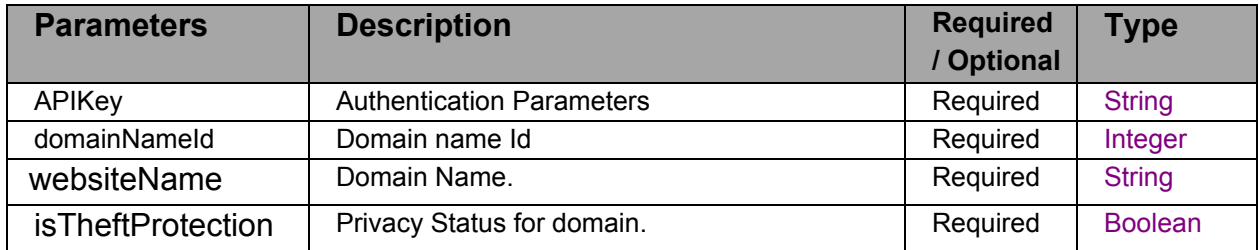

### **Response:**

responseMsg:

statusCode: 200 if theft protection action on domain is successful and 400 if theft protection action on domain is failed.

Message: Indicates the message.

responseData:

responseMsg:

statusCode: 200 if theft protection action on domain is successful and 400 if

theft protection action on domain is failed.

Message: Indicates the message and also reason if domain is not register.

**14 View Domain Secret Key** View Domain EPP secret key **Method**: GET

## **URL**:

[https://api.connectreseller.com/ConnectReseller/ESHOP/ViewEPPCode?APIKey=ZvSN](https://api.connectreseller.com/ConnectReseller/ESHOP/ViewEPPCode?APIKey=ZvSNmbNAKaL2Cah&domaionNameId=id) [mbNAKaL2Cah&domaionNameId=id](https://api.connectreseller.com/ConnectReseller/ESHOP/ViewEPPCode?APIKey=ZvSNmbNAKaL2Cah&domaionNameId=id)

### **Request Parameters**

Following table describes the request parameters of the pause object:

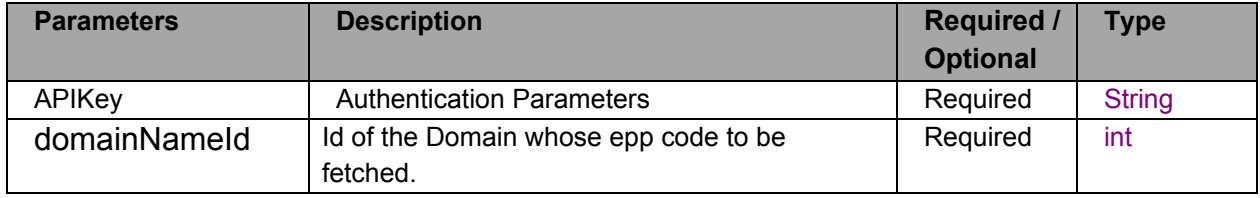

## **Response:**

**DomainScretkey** 

## **15 Manage DNS Management**

To Active DNS for Domain.

#### **Method**: GET

**URL**:

[https://api.connectreseller.com/ConnectReseller/ESHOP/ManageDNSRecords?APIKey](https://api.connectreseller.com/ConnectReseller/ESHOP/ManageDNSRecords?APIKey=ZvSNmbNAKaL2Cah&WebsiteId=id) [=ZvSNmbNAKaL2Cah&WebsiteId=i](https://api.connectreseller.com/ConnectReseller/ESHOP/ManageDNSRecords?APIKey=ZvSNmbNAKaL2Cah&WebsiteId=id)

## **Request Parameters**

Following table describes the request parameters of the pause object:

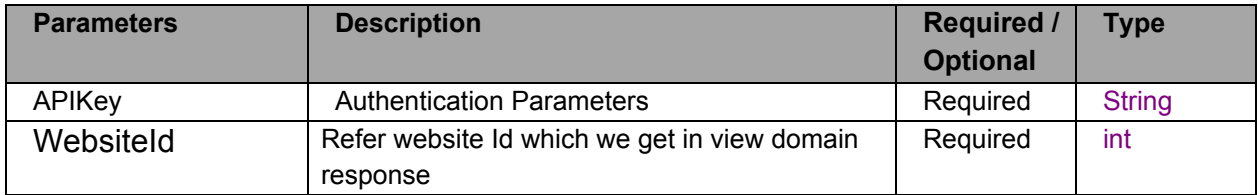

## **Response:**

## responseMsg:

statusCode: 200 if dns management action on domain is successful and 400 if dns management action on domain is failed.

Message: Indicates the message.

responseData:

responseMsg:

statusCode: 200 if dns management on domain is successful and 400 if theft dns management on domain is failed.

Message: Indicates the message and also reason if domain is not register.

## **16 Add DNS Record**

To add DNS record for Domain.

### **Method**: GET

## **URL**:

https://api.connectreseller.com/ConnectReseller/ESHOP/AddDNSRecord?APIKey=ZvS NmbNAKaL2Cah&DNSZoneID=00'&RecordName=host.example.com'&RecordType=A &RecordValue=recordvalue&RecordPriority=0&RecordTTL=43200

## **Request Parameters**

Following table describes the request parameters of the pause object:

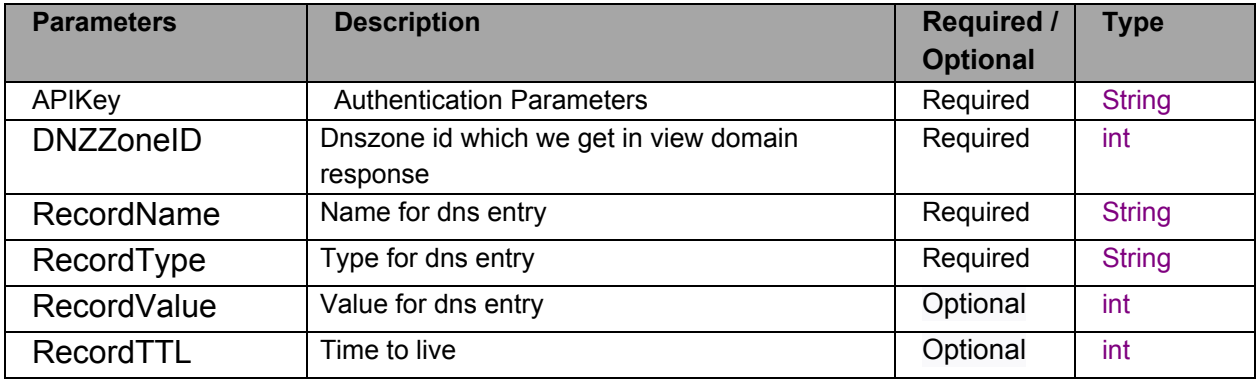

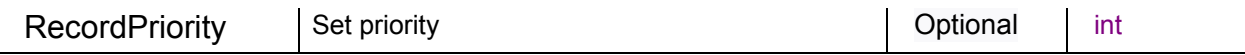

#### **Response:**

responseMsg:

statusCode: 200 if dns record is added sucessfully domain is successful and 400 if dns record is add on domain is failed.

Message: Indicates the message.

responseData:

responseMsg:

statusCode: 200 if dns record is added sucessfully domain is successful and 400 if dns record is add on domain is failed.

Message: Indicates the message.

## **17 Modify DNS Record**

To Modify DNS record for Domain.

### **Method**: GET

## **URL**:

https://api.connectreseller.com/ConnectReseller/ESHOP/ModifyDNSRecord?APIKey=Z vSNmbNAKaL2Cah&DNSZoneID=00&DNSZoneRecordID=00&RecordName=host.exa mple.com'&RecordType=A&RecordValue=recordvalue&RecordTTL=43200

### **Request Parameters**

Following table describes the request parameters of the pause object:

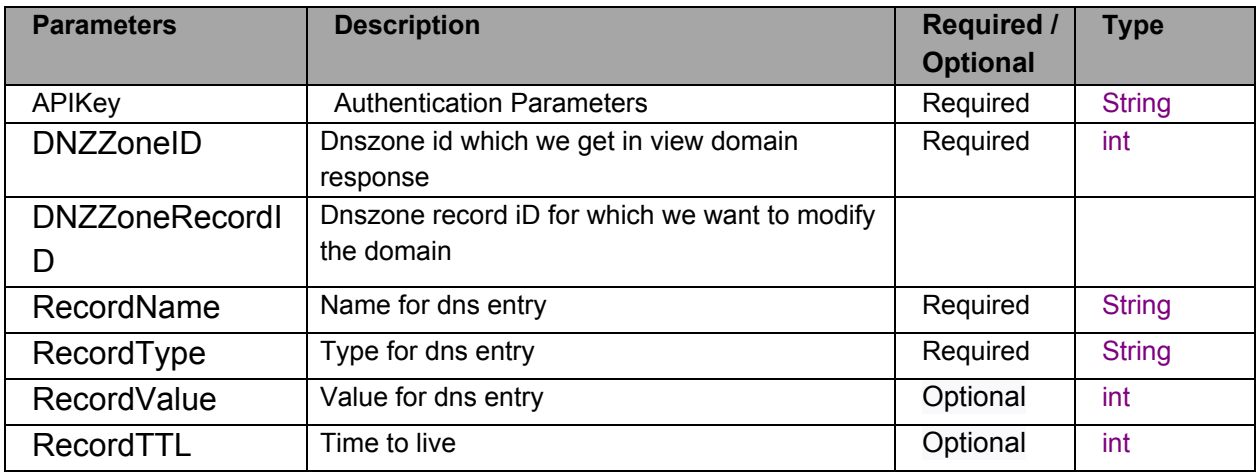

## **Response:**

responseMsg:

statusCode: 200 if dns record is modify successfully and 400 if dns record modification is failed.

Message: Indicates the message.

responseData:

statusCode: 200 if dns record is added successfully and 400 if dns record modification is failed.

Message: Indicates the message.

## **18 Delete DNS Record**

To delete DNS record for Domain.

## **Method**: GET

## **URL**:

https://api.connectreseller.com/ConnectReseller/ESHOP/DeleteDNSRecord?APIKey=Z vSNmbNAKaL2Cah&DNSZoneID=00&DNSZoneRecordID=00

## **Request Parameters**

Following table describes the request parameters of the pause object:

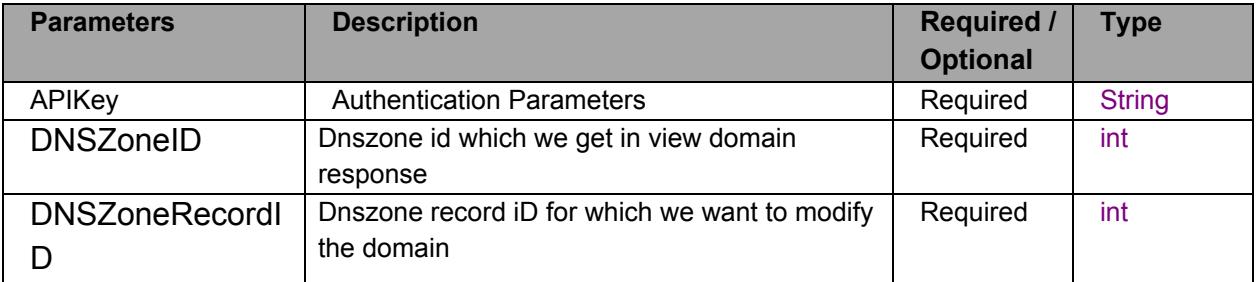

### **Response:**

responseMsg:

statusCode: 200 if delete dns record is deleted successfully and 400 if delete dns record is failed.

Message: Indicates the message.

responseData:

statusCode: 200 if dns record is deleted successfully and 400 if delete dns record is failed.

Message: Indicates the message.

## **19 View DNS Records**

To view all DNS records.

#### **Method**: GET

### **URL**:

https://api.connectreseller.com/ConnectReseller/ESHOP/ViewDNSRecord?APIKey=Zv SNmbNAKaL2Cah&WebsiteId=id

### **Request Parameters**

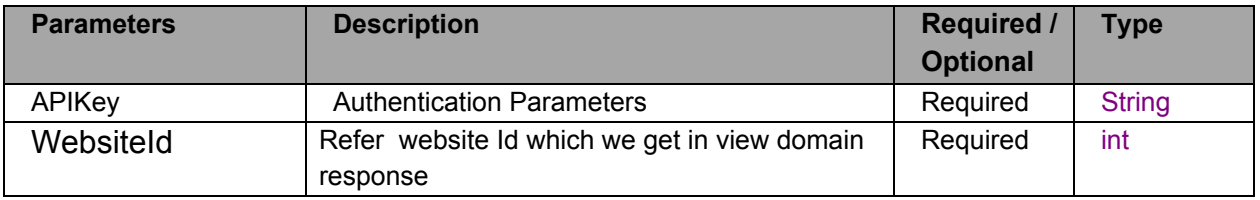

#### responseMsg:

statusCode: 200 if dns record list is fetch successfully and 400 if dns record list is fetch failed.

Message: Indicates the message.

responseData:

responseMsg:

statusCode: 200 if dns management on domain is failed and 400 if theft dns management on domain is failed.

Message: Indicates the message and also reason if domain is not register.

#### **19 Modifying Domain Contact**

Modifies contacts of the specified register Domain

#### **Method**: GET

#### **URL**:

https://api.connectreseller.com/ConnectReseller/ESHOP/updatecontact?APIKey=ZvSN mbNAKaL2Cah&domainNameId=1&websiteName=domainexample.com&adminContact Id=1234&billingContactId=4567&registrantContactId=7891&technicalContactId=1235

#### **Request Parameters**

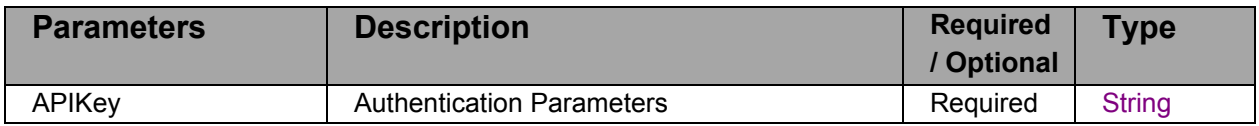

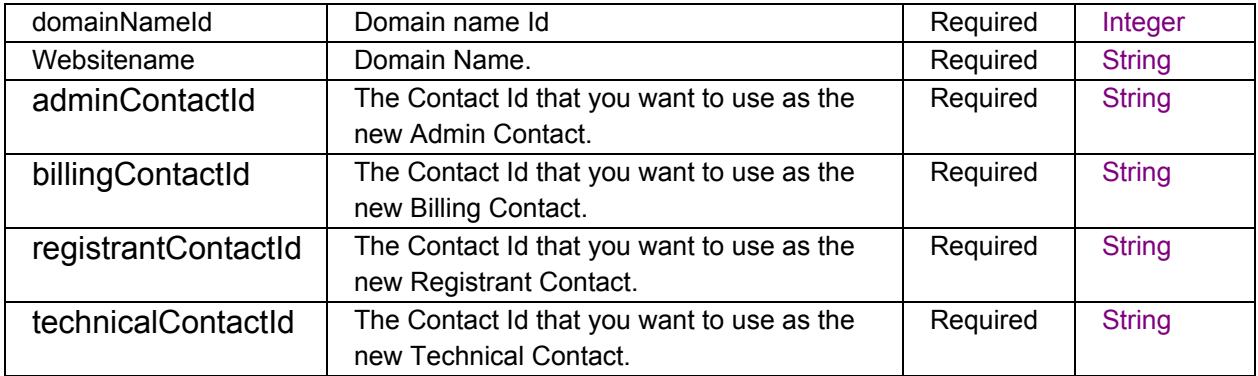

responseMsg:

statusCode: 200 if Domain Contact Updated Successfully and 400 Domain

Contact Updation is failed.

Message: Indicates the message.

responseData:

responseMsg:

statusCode: 200 if Domain Contact Updated Successfully and 400 Domain

Contact Updation is failed.

Message: Indicates the message and also reason if domain is not register.

## **20 To move domain from one client to another**

To move registered domain from one reseller to another

**Method**: GET

**URL**:

https://api.connectreseller.com/ConnectReseller/ESHOP/movedomain?APIKey=ZvSNm

bNAKaL2Cah&domainNameId=1&customerId=123&userName=abc@example.com&is CustomerContact=1

## **Request Parameters**

Following table describes the request parameters of the pause object:

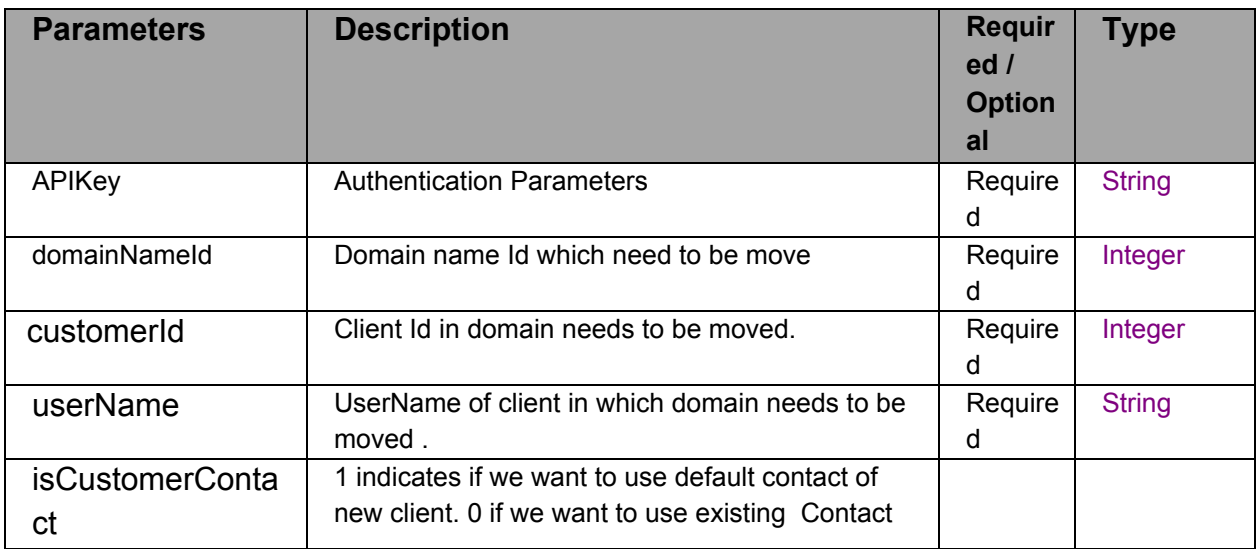

## **Response:**

responseMsg:

statusCode: 200 if domain is moved successfully and 400 if domain move is

failed.

Message: Indicates the message.

responseData:

responseMsg:

statusCode: 200 if domain is moved successfully and 400 if domain move is

failed.

Message: Indicates the message and also reason if domain is not register.

## **21. Check Availability**

Checks availability of the specified domain name and bases on domainType show their pricing

## **Method**: GET

## **URL**:

https://api.connectreseller.com/ConnectReseller/ESHOP/checkdomainavailable?APIKe y=ZvSNmbNAKaL2Cah&websiteName=example.com

## **Request Parameters**

Following table describes the request parameters of the pause object:

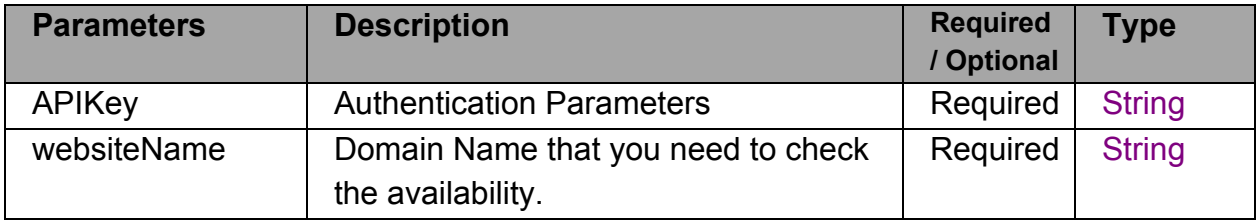

## **Response:**

responseMsg:

statusCode: If 200 then show domain pricing and 400 not available.

Message: Indicates the message

responseData:

domainType:Indicate domain type Available:check domain is available or not registrationFees:Indicate registration fee renewalfees:Indicate renewal fee transferFees:Indicate transfer fee

## **22. Show Pricing**

Checks availability of the specified domain name

## **Method**: GET

## **URL**:

https://api.connectreseller.com/ConnectReseller/ESHOP/getdomainprice?APIKey=ZvS NmbNAKaL2Cah&websiteName=example.com

## **Request Parameters**

Following table describes the request parameters of the pause object:

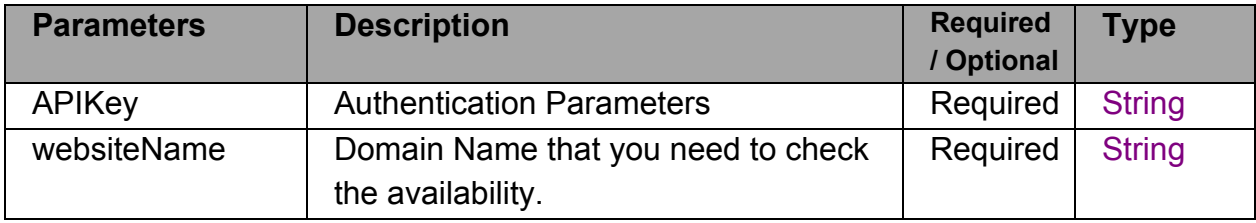

## **Response:**

responseMsg:

statusCode: If 200 then domain is available and 400 not available.

Message: Indicates the message

responseData:

registrationFees:Indicate registration fee renewalfees:Indicate renewal fee transferFees:Indicate transfer fee

## **B Contact**

## **1 Add Contact**

To add the Contact under Customer

Method: GET

## **URL**:

[https://api.connectreseller.com/ConnectReseller/ESHOP/AddRegistrantContact?APIKey](https://api.connectreseller.com/ConnectReseller/ESHOP/AddRegistrantContact?APIKey=ZvSNmbNAKaL2Cah&Address=example) [=ZvSNmbNAKaL2Cah&Name=johndeo&EmailAdress=johndeo@example.com&Compa](https://api.connectreseller.com/ConnectReseller/ESHOP/AddRegistrantContact?APIKey=ZvSNmbNAKaL2Cah&Address=example) [nyName=example&Address=examplea](https://api.connectreseller.com/ConnectReseller/ESHOP/AddRegistrantContact?APIKey=ZvSNmbNAKaL2Cah&Address=example)dress&City=examplecity&StateName=examplest ate&CountryName=CountryName&Zip=000&PhoneNo\_cc=00&PhoneNo=0000000000 &Faxno\_cc=00&FaxNo=00&Alternate\_Phone\_cc=00&Alternate\_Phone=&Id=00

## **Request Parameters**

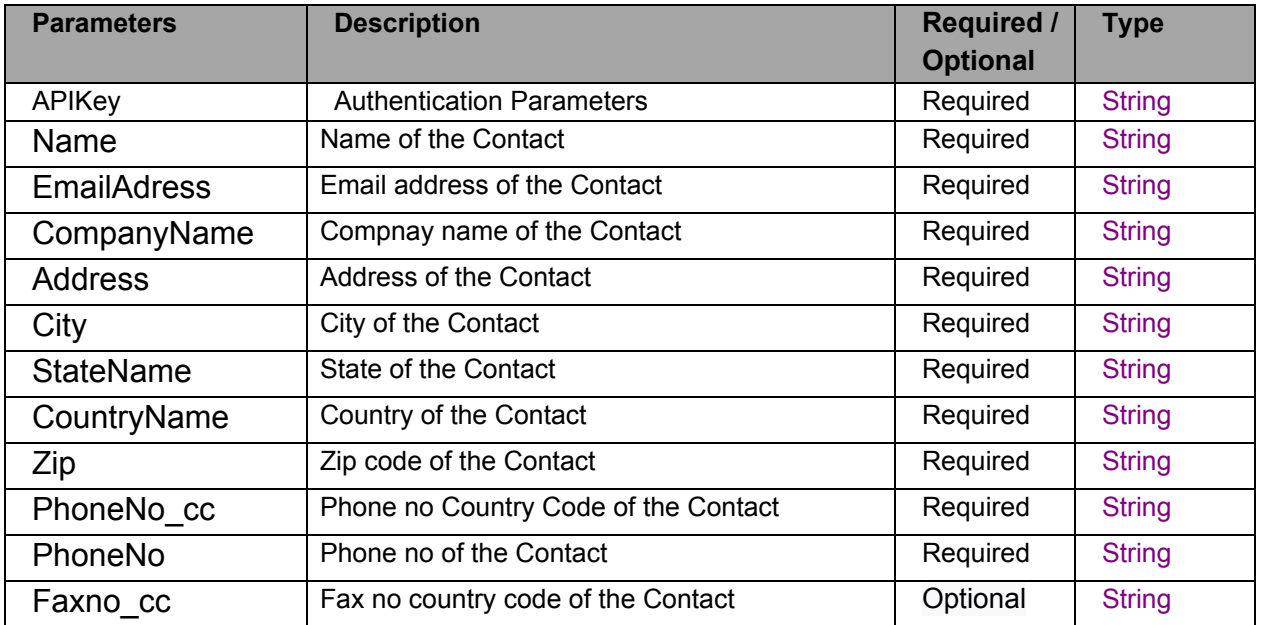

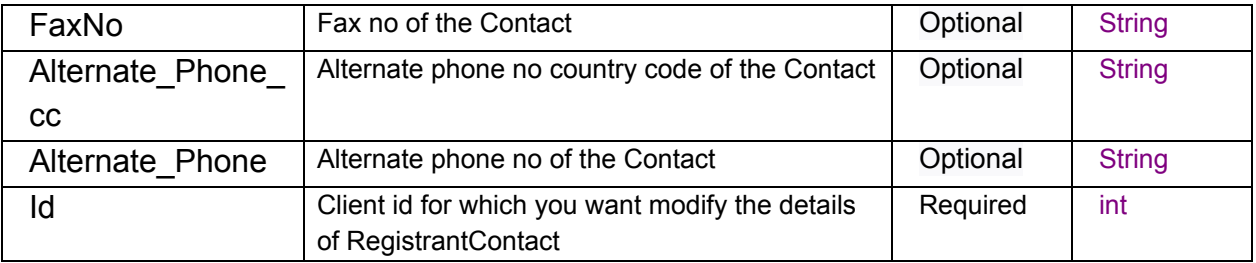

## responseMsg:

statusCode: 200 if Contact is modify successfully and 400 if modifying Contacts failed.

Message: Indicates the message.

## responseData:

statusCode: 200 if Contact is modify successfully and 400 if modifying Contacts failed.

Message: Indicates the message.

## **2 Modify Contact**

To Modify the Contact

### **Method**: GET

### **URL**:

[https://api.connectreseller.com/ConnectReseller/ESHOP/ModifyRegistrantContact?API](https://api.connectreseller.com/ConnectReseller/ESHOP/AddRegistrantContact?APIKey=ZvSNmbNAKaL2Cah&Address=example) [Key=ZvSNmbNAKaL2Cah&Name=johndeo&EmailAddress=johndeo@example.com&C](https://api.connectreseller.com/ConnectReseller/ESHOP/AddRegistrantContact?APIKey=ZvSNmbNAKaL2Cah&Address=example) [ompanyName=example&Address=examplea](https://api.connectreseller.com/ConnectReseller/ESHOP/AddRegistrantContact?APIKey=ZvSNmbNAKaL2Cah&Address=example)dress&City=examplecity&StateName=exa

mplestate&CountryName=CountryName&Zip=000&PhoneNo\_cc=00&PhoneNo=00000 00000&Faxno\_cc=00&FaxNo=00&Alternate\_Phone\_cc=00&Alternate\_Phone=&Registr antContactId=00

## **Request Parameters**

Following table describes the request parameters of the pause object:

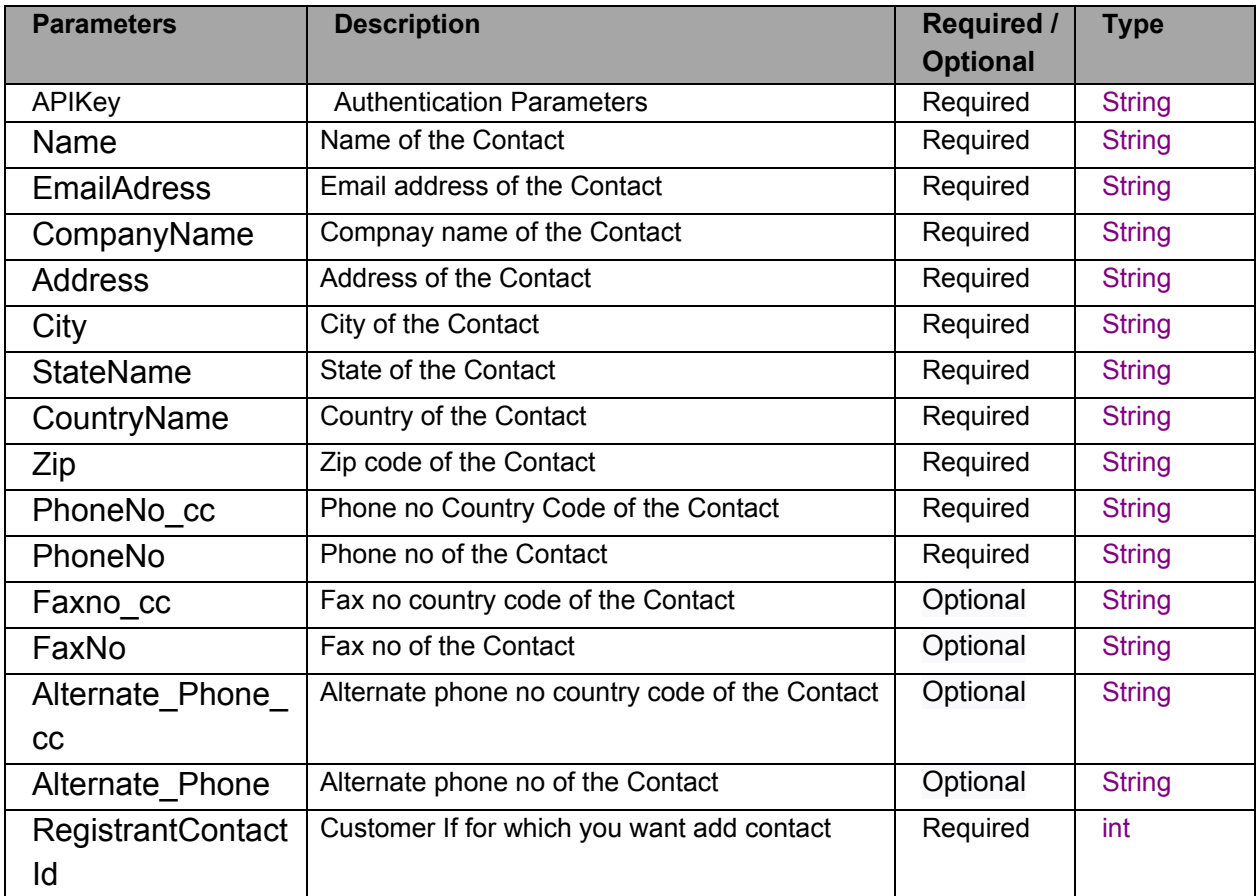

## **Response:**

responseMsg:

statusCode: 200 if Contact is added successfully and 400 if adding Contacts failed.

Message: Indicates the message.

responseData:

statusCode: 200 if Contact is added successfully and 400 if adding Contacts failed.

Message: Indicates the message.

## **3 View Contact**

To View the Contact details

#### **Method**: GET

**URL**:

[https://api.connectreseller.com/ConnectReseller/ESHOP/ViewRegistrant?APIKey=ZvSN](https://api.connectreseller.com/ConnectReseller/ESHOP/AddRegistrantContact?APIKey=ZvSNmbNAKaL2Cah&Address=example) [mbNAKaL2Cah&R](https://api.connectreseller.com/ConnectReseller/ESHOP/AddRegistrantContact?APIKey=ZvSNmbNAKaL2Cah&Address=example)egistrantContactId=00

## **Request Parameters**

Following table describes the request parameters of the pause object:

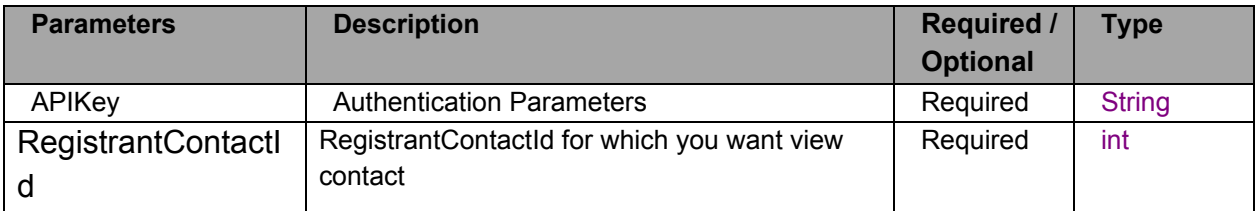

### **Response:**

responseMsg:

statusCode: 200 if Contact is available and 404 if Contact is not available.

Message: Indicates the message.

responseData:

Name: Name of the Contact.

EmailAdress: Email address of the Contact.

CompanyName: CompanyName of the Contact.

Address:Email address of the Contact.

City:City of the Contact.

StateName: State of the Contact.

CountryName: Country of the Contact.

Zip: Zip code of the Contact.

PhoneNo cc: Phone no country code of the Contact.

PhoneNo: Phone no address of the Contact.

Faxno cc: Fax no country code of the Contact.

FaxNo: Fax no of the Contact.

Alternate Phone cc: Alternate Phone no of the Contact.

Alternate\_Phone: Alternate Phone no of the Contact

clientId: Customer Id to which Contact belongs.

### **C Client**

## **1 Add Client**

To add the new Customer

## **Method**: GET

#### **URL**:

[https://api.connectreseller.com/ConnectReseller/ESHOP/AddClient?APIKey=ZvSNmbN](https://api.connectreseller.com/ConnectReseller/ESHOP/AddRegistrantContact?APIKey=ZvSNmbNAKaL2Cah&Address=example) [AKaL2Cah&FirstName=johndeo&UserName=johndeo@example.com&Password=pass](https://api.connectreseller.com/ConnectReseller/ESHOP/AddRegistrantContact?APIKey=ZvSNmbNAKaL2Cah&Address=example) [word&CompanyName=example&Address1=example](https://api.connectreseller.com/ConnectReseller/ESHOP/AddRegistrantContact?APIKey=ZvSNmbNAKaL2Cah&Address=example)adress&City=examplecity&StateNa me=examplestate&CountryName=CountryName&Zip=000&PhoneNo\_cc=00&PhoneNo =0000000000&Faxno\_cc=00&FaxNo=00&Alternate\_Phone\_cc=00&Alternate\_Phone=

#### **Request Parameters**

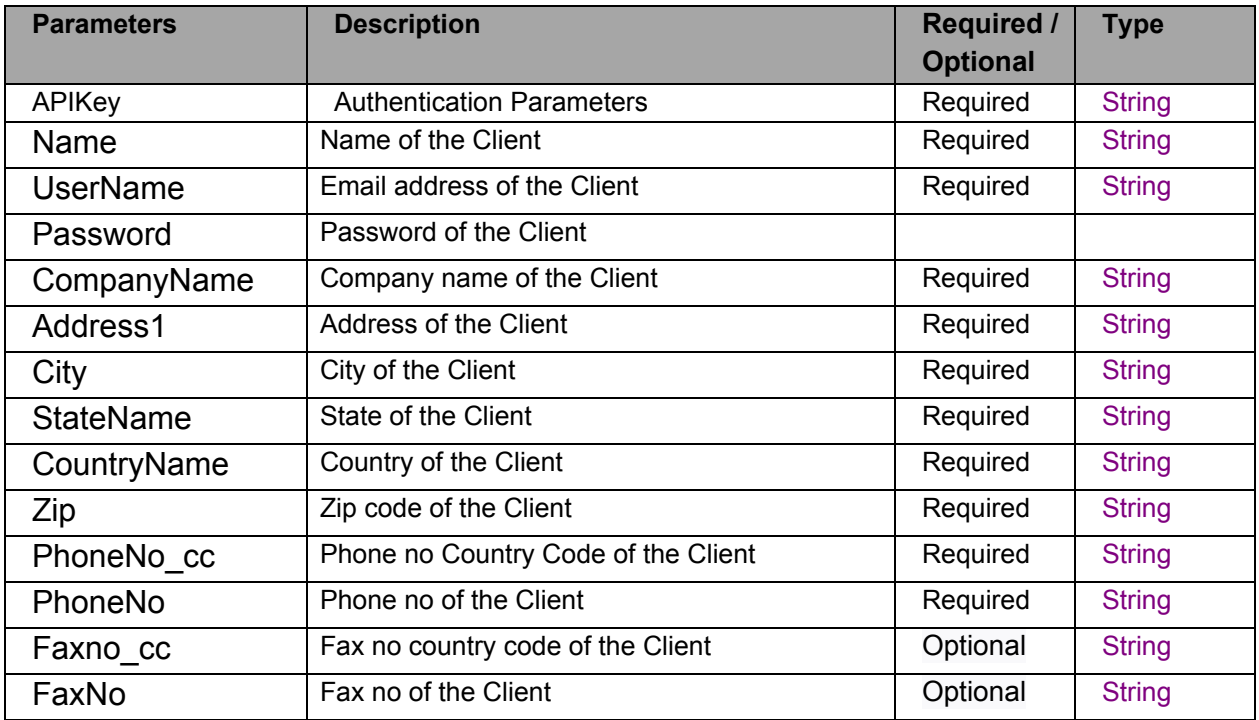

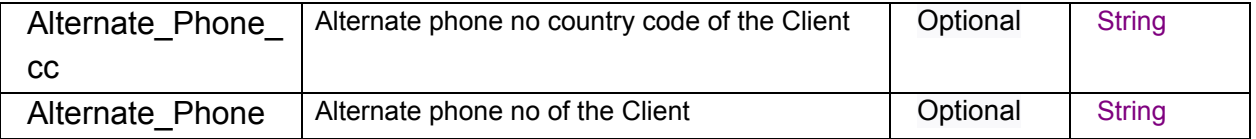

responseMsg:

statusCode: 200 if client is add successfully and 400 if adding client failed.

Message: Indicates the message.

responseData:

statusCode: 200 if client is add successfully and 400 if adding client failed.

Message: Indicates the message.

## **2 Modify Client**

To modify client

### **Method**: GET

### **URL**:

[https://api.connectreseller.com/ConnectReseller/ESHOP/ModifyClient?APIKey=ZvSNm](https://api.connectreseller.com/ConnectReseller/ESHOP/AddRegistrantContact?APIKey=ZvSNmbNAKaL2Cah&Address=example) [bNAKaL2Cah&FirstName=johndeo&UserName=johndeo@example.com&Password=pa](https://api.connectreseller.com/ConnectReseller/ESHOP/AddRegistrantContact?APIKey=ZvSNmbNAKaL2Cah&Address=example) [ssword&CompanyName=example&Address=example](https://api.connectreseller.com/ConnectReseller/ESHOP/AddRegistrantContact?APIKey=ZvSNmbNAKaL2Cah&Address=example)adress&City=examplecity&StateN ame=examplestate&CountryName=CountryName&Zip=000&PhoneNo\_cc=00&PhoneN o=0000000000&Faxno\_cc=00&FaxNo=00&Alternate\_Phone\_cc=00&Alternate\_Phone= &Id=00

## **Request Parameters**

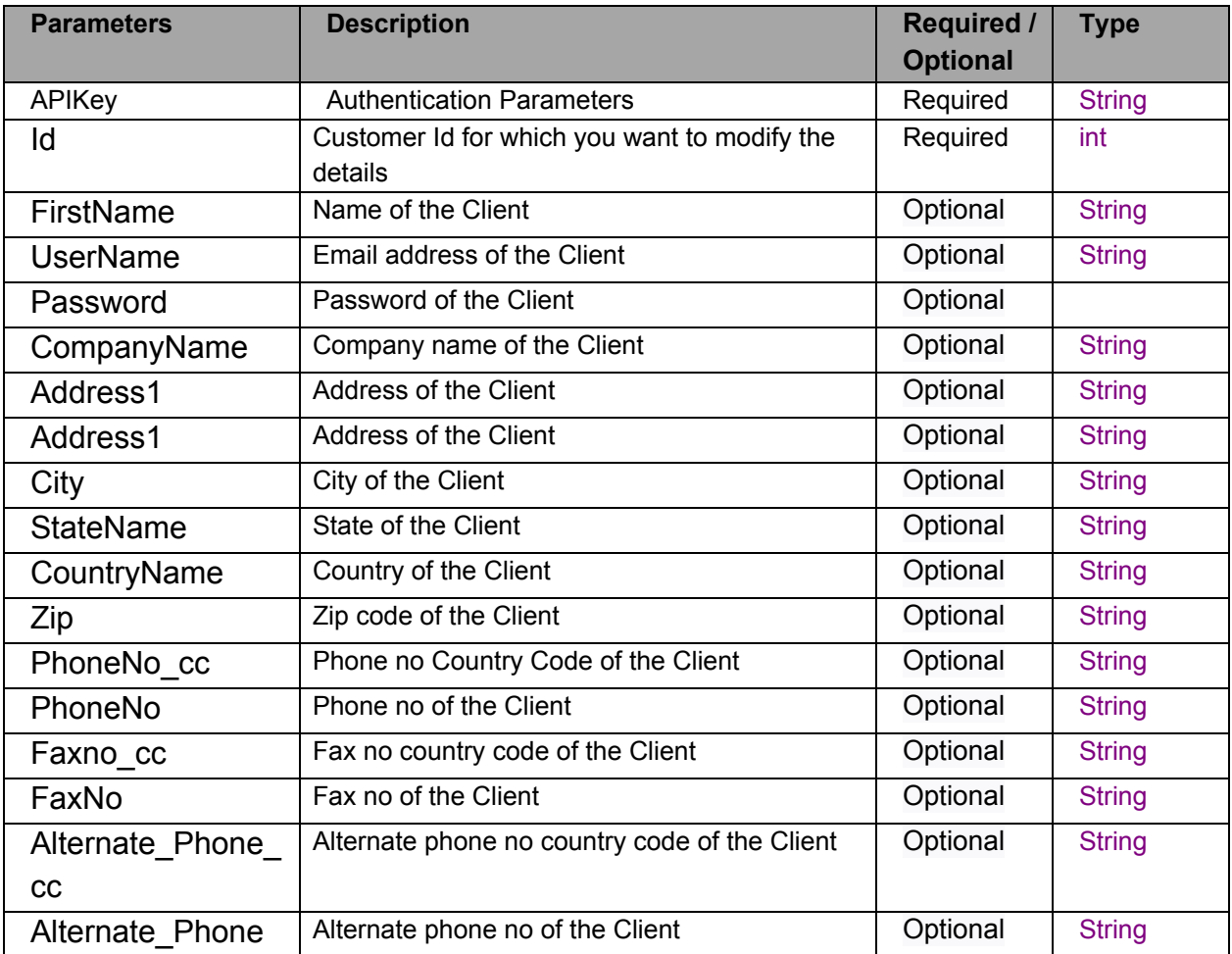

responseMsg:

statusCode: 200 if client is add successfully and 400 if adding client failed.

Message: Indicates the message.

responseData:

statusCode: 200 if client is add successfully and 400 if adding client failed.

Message: Indicates the message.

## **3 View Client**

To View the Client details

### **Method**: GET

**URL**:

[https://api.connectreseller.com/ConnectReseller/ESHOP/ViewClient?APIKey=ZvSNmb](https://api.connectreseller.com/ConnectReseller/ESHOP/AddRegistrantContact?APIKey=ZvSNmbNAKaL2Cah&Address=example) [NAKaL2Cah&U](https://api.connectreseller.com/ConnectReseller/ESHOP/AddRegistrantContact?APIKey=ZvSNmbNAKaL2Cah&Address=example)serName=username@example.com

## **Request Parameters**

Following table describes the request parameters of the pause object:

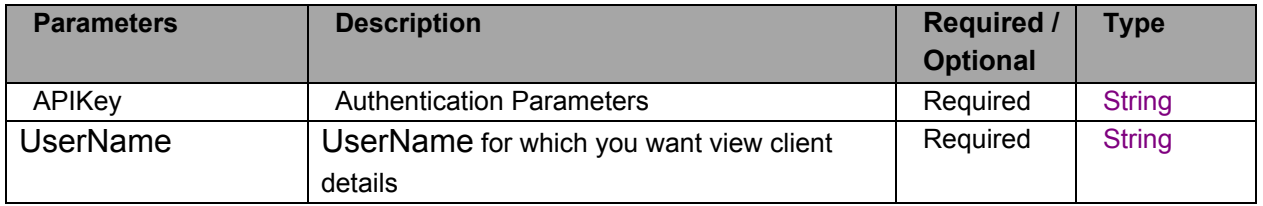

### **Response:**

responseMsg:

statusCode: 200 if Contact is available and 404 if Contact is not available.

Message: Indicates the message.

responseData:

clientId: Id of Client resellerId: reseller Id to which Client belongs. firstName: Name of the Client.

companyName: Email address of the Client. userName: userName/email address of the Client. password: password of the Client. address: address of the Client. city:City of the Client. state: State of the Client. country: Country of the Client. zip: Zip code of the Client. phoneNo\_cc: Phone no country code of the Client. phoneNo: Phone no address of the Client. faxno cc: Fax no country code of the Client. faxNo: Fax no of the Client. alternate Phone cc: Alternate Phone no of the Client. alternate\_Phone: Alternate Phone no of the Client.

## **4 Change the Client Password**

To modify client's password

### **Method**: GET

### **URL**:

[https://api.connectreseller.com/ConnectReseller/ESHOP/ChangeClientPassword?APIK](https://api.connectreseller.com/ConnectReseller/ESHOP/AddRegistrantContact?APIKey=ZvSNmbNAKaL2Cah&Address=example) [ey=ZvSNmbNAKaL2Cah&UserName=johndeo@example.com&OldPassword=passwor](https://api.connectreseller.com/ConnectReseller/ESHOP/AddRegistrantContact?APIKey=ZvSNmbNAKaL2Cah&Address=example) [d&NewPassword=example](https://api.connectreseller.com/ConnectReseller/ESHOP/AddRegistrantContact?APIKey=ZvSNmbNAKaL2Cah&Address=example)

#### **Request Parameters**

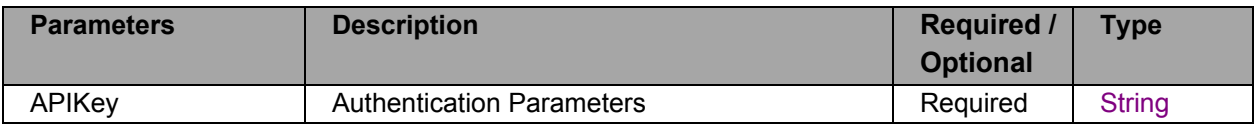

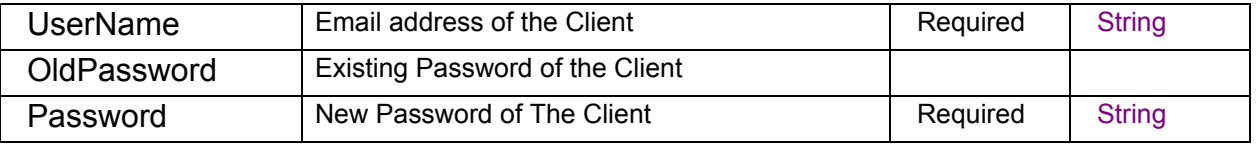

responseMsg:

statusCode: 200 if client is password is change successfully and 400 if client password change failed.

Message: Indicates the message.

responseData:

statusCode: 200 if client is password is change successfully and 400 if client password change failed.

Message: Indicates the message.

## **5 To Delete the Client**

To delete the client

### **Method**: GET

#### **URL**:

[https://api.connectreseller.com/ConnectReseller/ESHOP/DeleteCustomer?APIKey=ZvS](https://api.connectreseller.com/ConnectReseller/ESHOP/DeleteCustomer?APIKey=ZvSNmbNAKaL2Cah&customerId=0000) [NmbNAKaL2Cah&customerId=0000](https://api.connectreseller.com/ConnectReseller/ESHOP/DeleteCustomer?APIKey=ZvSNmbNAKaL2Cah&customerId=0000)

#### **Request Parameters**

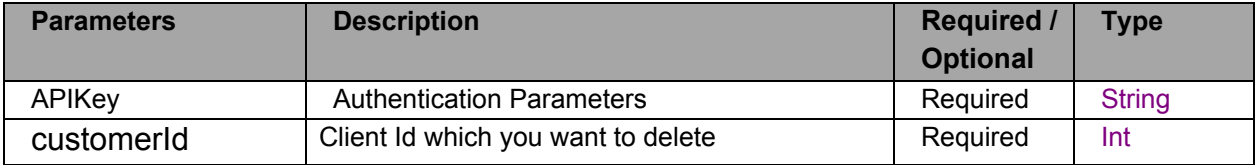

responseMsg:

statusCode: 200 if client is delete successfully and 400 if client delete failed.

Message: Indicates the message.

responseData:

200 if client is delete successfully and 400 if client delete failed.

Message: Indicates the message.

## **E Host**

## **1 To Add Child Name Servers**

To add child name server

**Method**: GET

**URL**:

[https://api.connectreseller.com/ConnectReseller/ESHOP/AddChildNameServer?APIKey](https://api.connectreseller.com/ConnectReseller/ESHOP/AddRegistrantContact?APIKey=ZvSNmbNAKaL2Cah&Address=example) [=ZvSNmbNAKaL2Cah&domainNameId=domainId&websiteName=example.com&ipAddr](https://api.connectreseller.com/ConnectReseller/ESHOP/AddRegistrantContact?APIKey=ZvSNmbNAKaL2Cah&Address=example) [ess=127.0.0.1&hostName=example](https://api.connectreseller.com/ConnectReseller/ESHOP/AddRegistrantContact?APIKey=ZvSNmbNAKaL2Cah&Address=example)

### **Request Parameters**

Following table describes the request parameters of the pause object:

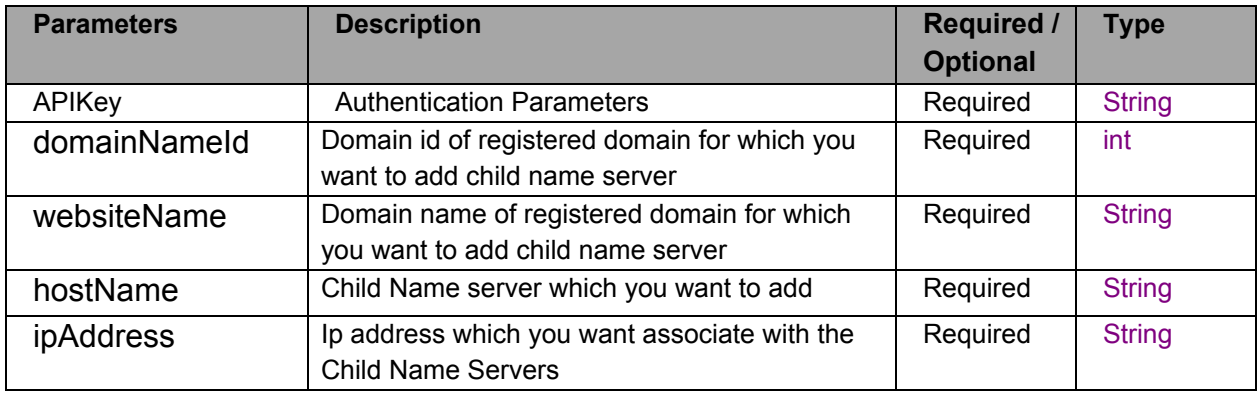

#### **Response:**

responseMsg:

statusCode: 200 if child name server is modaddified successfully and 400 if child name server add failed.

Message: Indicates the message.

responseData:

statusCode: 200 if child name server is add successfully and 400 if child name server add failed.

Message: Indicates the message.

## **2 Modify Name Servers IP**

To modify Ip address of child name server

**Method**: GET

### **URL**:

[https://api.connectreseller.com/ConnectReseller/ESHOP/ModifyChildNameServerIP?AP](https://api.connectreseller.com/ConnectReseller/ESHOP/AddRegistrantContact?APIKey=ZvSNmbNAKaL2Cah&Address=example) [IKey=ZvSNmbNAKaL2Cah&domainNameId=domainId&websiteName=example.com&ol](https://api.connectreseller.com/ConnectReseller/ESHOP/AddRegistrantContact?APIKey=ZvSNmbNAKaL2Cah&Address=example) [dIpAddress=127.0.0.1&newIpAddress=127.0.0.2&hostName=example](https://api.connectreseller.com/ConnectReseller/ESHOP/AddRegistrantContact?APIKey=ZvSNmbNAKaL2Cah&Address=example)

## **Request Parameters**

Following table describes the request parameters of the pause object:

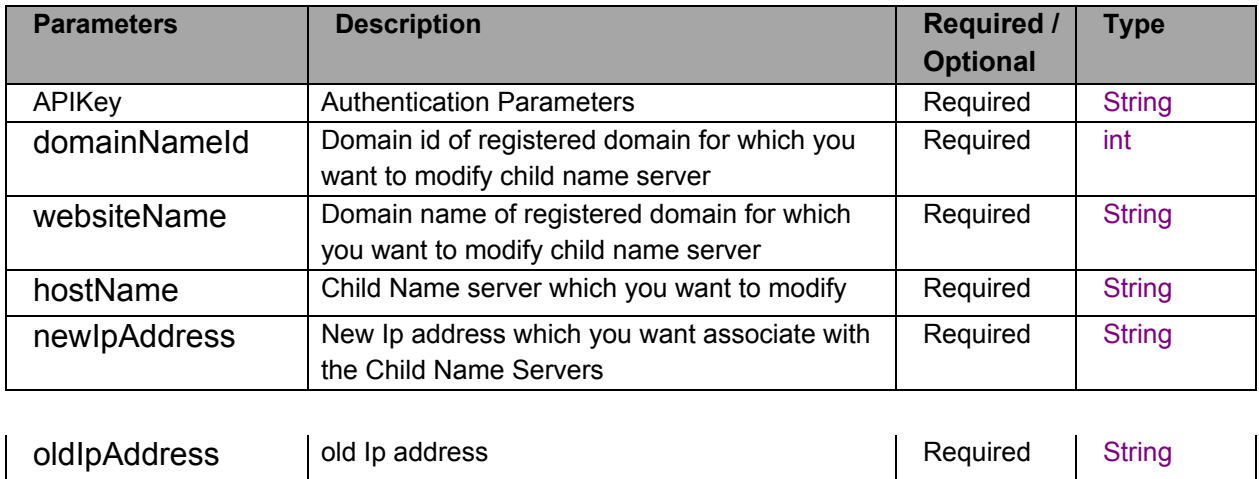

## **Response:**

responseMsg:

statusCode: 200 if child name server is added successfully and 400 if child name server add failed.

Message: Indicates the message.

responseData:

statusCode: 200 if child name server is added successfully and 400 if child name server add failed.

Message: Indicates the message.

## **3 To Modify Host Child Name Servers**

To modify Child Name Server of Domain

## **Method**: GET

**URL**:

[https://api.connectreseller.com/ConnectReseller/ESHOP/ModifyChildNameServerHost?](https://api.connectreseller.com/ConnectReseller/ESHOP/AddRegistrantContact?APIKey=ZvSNmbNAKaL2Cah&Address=example) [APIKey=ZvSNmbNAKaL2Cah&domainNameId=domainId&websiteName=example.com](https://api.connectreseller.com/ConnectReseller/ESHOP/AddRegistrantContact?APIKey=ZvSNmbNAKaL2Cah&Address=example) [&oldHostName=example&newHostName=example](https://api.connectreseller.com/ConnectReseller/ESHOP/AddRegistrantContact?APIKey=ZvSNmbNAKaL2Cah&Address=example)

### **Request Parameters**

Following table describes the request parameters of the pause object:

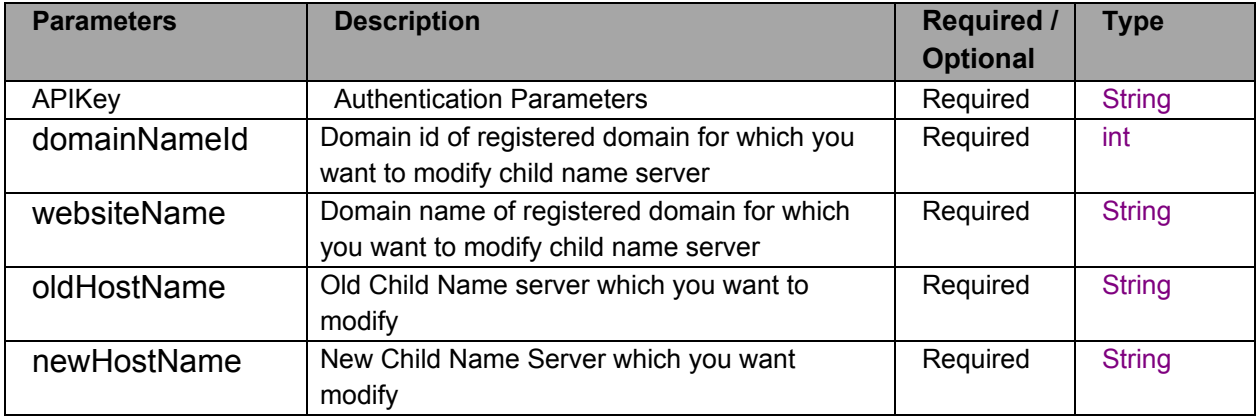

### **Response:**

responseMsg:

statusCode: 200 if child name server is modify successfully and 400 if child name server modify failed.

Message: Indicates the message.

responseData:

statusCode: 200 if child name server is modify successfully and 400 if child

name server modify failed.

Message: Indicates the message.

## **4 To Delete Child Name Servers**

To delete Child Name Server

### **Method**: GET

#### **URL**:

[https://api.connectreseller.com/ConnectReseller/ESHOP/DeleteChildNameServer?APIK](https://api.connectreseller.com/ConnectReseller/ESHOP/AddRegistrantContact?APIKey=ZvSNmbNAKaL2Cah&Address=example) [ey=ZvSNmbNAKaL2Cah&domainNameId=domainId&websiteName=example.com&ipA](https://api.connectreseller.com/ConnectReseller/ESHOP/AddRegistrantContact?APIKey=ZvSNmbNAKaL2Cah&Address=example) [ddress=127.0.0.1&hostName=example](https://api.connectreseller.com/ConnectReseller/ESHOP/AddRegistrantContact?APIKey=ZvSNmbNAKaL2Cah&Address=example)

#### **Request Parameters**

Following table describes the request parameters of the pause object:

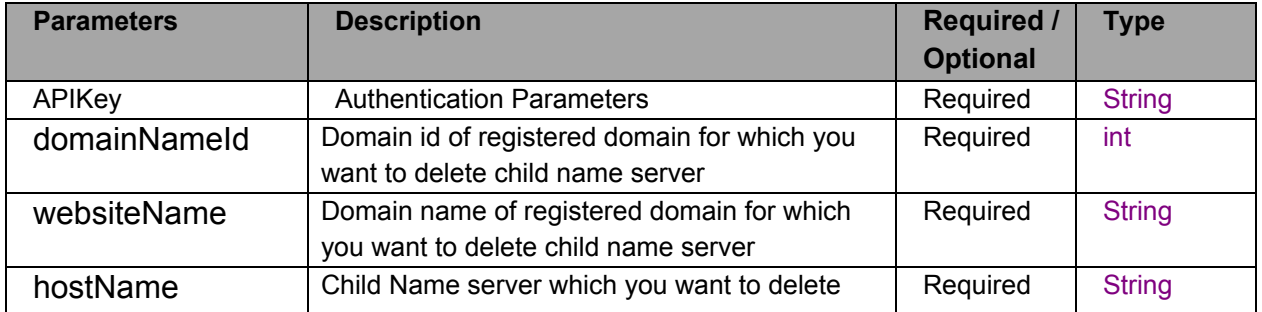

### **Response:**

responseMsg:

statusCode: 200 if child name server is delete successfully and 400 if child name server delete failed.

Message: Indicates the message.

responseData:

statusCode: 200 if child name server is delete successfully and 400 if child name server delete failed.

Message: Indicates the message.

## **5 To Get Child Name Servers of a Domain**

To get child name servers of a mention domain Id

### **Method**: GET

## **URL**:

[https://api.connectreseller.com/ConnectReseller/ESHOP/getchildnameservers?APIKey=](https://api.connectreseller.com/ConnectReseller/ESHOP/AddRegistrantContact?APIKey=ZvSNmbNAKaL2Cah&Address=example) [ZvSNmbNAKaL2Cah&id=domainId](https://api.connectreseller.com/ConnectReseller/ESHOP/AddRegistrantContact?APIKey=ZvSNmbNAKaL2Cah&Address=example)

### **Request Parameters**

Following table describes the request parameters of the pause object:

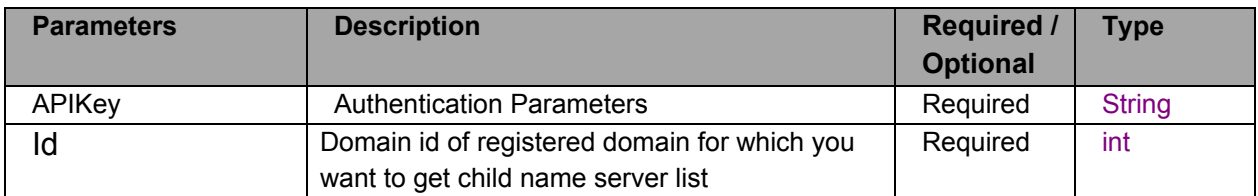

## **Response:**

responseMsg:

statusCode: 200 if child name servers list are is fetch successfully and 400 if child name servers list fetch failed.

Message: Indicates the message.

responseData:

 $\Gamma$ 

{"hostname":"ns1.example.com","ipAddress":"127.0.0.1"}, {"hostname":"ns2.example.com","ipAddress":"127.0.0.1"} {"hostname":"ns3.example.com","ipAddress":"127.0.0.1"}, {"hostname":"ns4.example.com",ipAddress":"127.0.0.1")

]

## **F Domain Forwarding**

## **1 To set Domain Forwarding**

To set domain forwarding for the domain registered with us.

**Method**: GET

**URL**:

[https://api.connectreseller.com/ConnectReseller/ESHOP/SetDomainForwarding?APIKe](https://api.connectreseller.com/ConnectReseller/ESHOP/SetDomainForwarding?APIKey=ZvSNmbNAKaL2Cah&domainNameId=domainId&websiteId=websiteId&isMasking=1&rewrite=www.exampleple.com) [y=ZvSNmbNAKaL2Cah&domainNameId=domainId&websiteId=websiteId&isMasking=1](https://api.connectreseller.com/ConnectReseller/ESHOP/SetDomainForwarding?APIKey=ZvSNmbNAKaL2Cah&domainNameId=domainId&websiteId=websiteId&isMasking=1&rewrite=www.exampleple.com) [&rewrite=http://www.exampleple.com](https://api.connectreseller.com/ConnectReseller/ESHOP/SetDomainForwarding?APIKey=ZvSNmbNAKaL2Cah&domainNameId=domainId&websiteId=websiteId&isMasking=1&rewrite=www.exampleple.com)

## **Request Parameters**

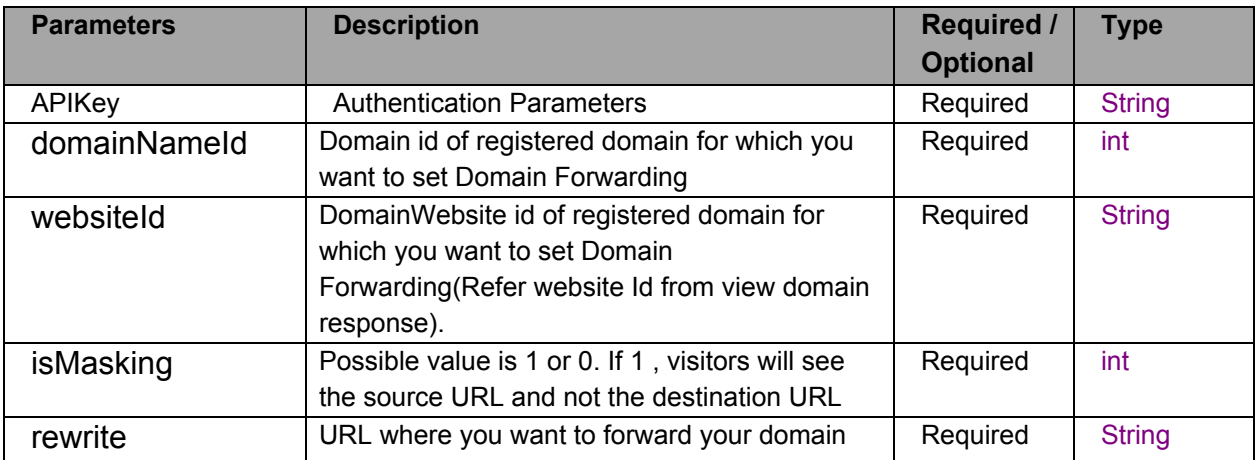

#### responseMsg:

statusCode: 200 if domain forwarding details are added successfully and 400 if domain forwarding details addition failed.

Message: Indicates the message.

responseData:

statusCode: 200 if domain forwarding details are added successfully and 400 if domain forwarding details addition failed.

Message: Indicates the message.

### **2 To get Domain Forwarding details**

To get domain forwarding details of mention website

#### **Method**: GET

**URL**:

[https://api.connectreseller.com/ConnectReseller/ESHOP/](https://api.connectreseller.com/ConnectReseller/ESHOP/AddRegistrantContact?APIKey=ZvSNmbNAKaL2Cah&Address=example)[GetDomainForwarding](https://api.connectreseller.com/ConnectReseller/ESHOP/SetDomainForwarding?APIKey=ZvSNmbNAKaL2Cah&domainNameId=domainId&websiteId=websiteId&isMasking=1&rewrite=www.exampleple.com)[?APIKe](https://api.connectreseller.com/ConnectReseller/ESHOP/AddRegistrantContact?APIKey=ZvSNmbNAKaL2Cah&Address=example) [y=ZvSNmbNAKaL2Cah&](https://api.connectreseller.com/ConnectReseller/ESHOP/AddRegistrantContact?APIKey=ZvSNmbNAKaL2Cah&Address=example)[websiteId=websiteId](https://api.connectreseller.com/ConnectReseller/ESHOP/SetDomainForwarding?APIKey=ZvSNmbNAKaL2Cah&domainNameId=domainId&websiteId=websiteId&isMasking=1&rewrite=www.exampleple.com)

#### **Request Parameters**

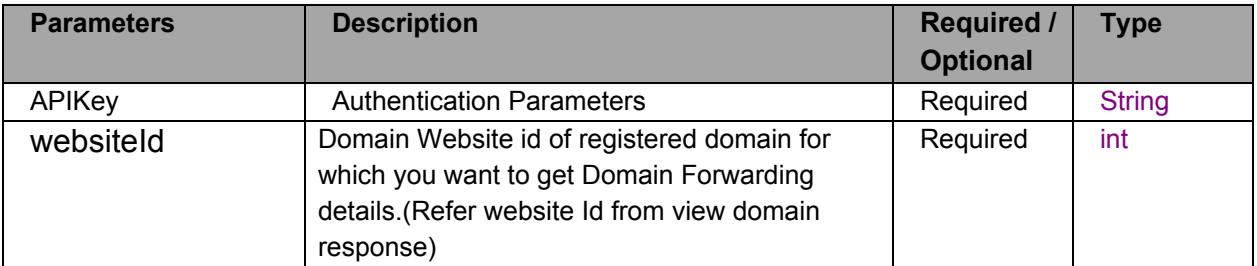

## responseMsg:

statusCode: 200 if domain forwarding details are fetch successfully and 400 if domain forwarding details fetch failed.

Message: Indicates the message.

responseData:

```
{
```
""websiteName": "example.com",

"resellerId": id,

"isMasking": 1,

"rewrite":redirect URL if masking is disable or null,

"proxyPass": redirect URL if masking is enable or null,

}

## **3 To Update Domain Forwarding details**

To update domain forwarding details of the domain.

## **Method**: GET

## **URL**:

[https://api.connectreseller.com/ConnectReseller/ESHOP/updatedomainforwarding?](https://api.connectreseller.com/ConnectReseller/ESHOP/AddRegistrantContact?APIKey=ZvSNmbNAKaL2Cah&Address=example)[API](https://api.connectreseller.com/ConnectReseller/ESHOP/SetDomainForwarding?APIKey=ZvSNmbNAKaL2Cah&domainNameId=domainId&websiteId=websiteId&isMasking=1&rewrite=www.exampleple.com) [Key=ZvSNmbNAKaL2Cah&domainNameId=domainId&websiteId=websiteId&isMasking](https://api.connectreseller.com/ConnectReseller/ESHOP/SetDomainForwarding?APIKey=ZvSNmbNAKaL2Cah&domainNameId=domainId&websiteId=websiteId&isMasking=1&rewrite=www.exampleple.com) [=1&rewrite=http://www.exampleple.com](https://api.connectreseller.com/ConnectReseller/ESHOP/SetDomainForwarding?APIKey=ZvSNmbNAKaL2Cah&domainNameId=domainId&websiteId=websiteId&isMasking=1&rewrite=www.exampleple.com)

## **Request Parameters**

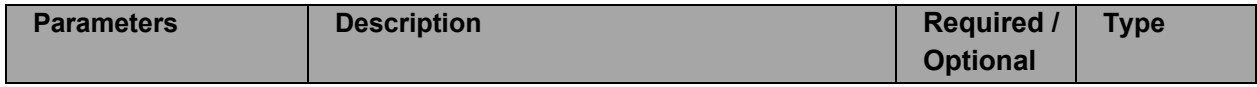

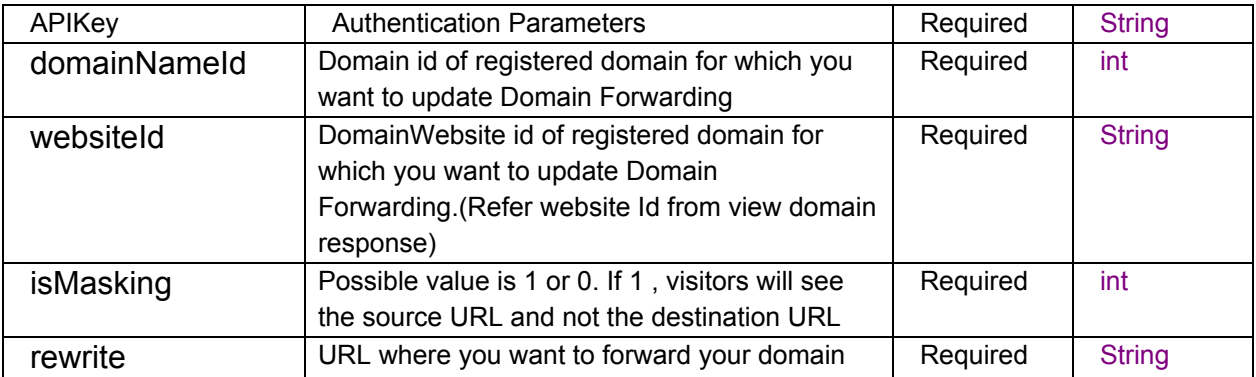

responseMsg:

statusCode: 200 if domain forwarding details are updated successfully and 400 if domain forwarding updated failed.

Message: Indicates the message.

responseData:

statusCode: 200 if domain forwarding details are updated successfully and 400 if domain forwarding updated failed.

Message: Indicates the message.

### **4 To delete Domain Forwarding details**

To delete Child Name Server

**Method**: GET

**URL**:

[https://api.connectreseller.com/ConnectReseller/ESHOP/](https://api.connectreseller.com/ConnectReseller/ESHOP/AddRegistrantContact?APIKey=ZvSNmbNAKaL2Cah&Address=example)[deletedomainforwarding](https://api.connectreseller.com/ConnectReseller/ESHOP/SetDomainForwarding?APIKey=ZvSNmbNAKaL2Cah&domainNameId=domainId&websiteId=websiteId&isMasking=1&rewrite=www.exampleple.com)[?APIK](https://api.connectreseller.com/ConnectReseller/ESHOP/AddRegistrantContact?APIKey=ZvSNmbNAKaL2Cah&Address=example) [ey=ZvSNmbNAKaL2Cah&](https://api.connectreseller.com/ConnectReseller/ESHOP/AddRegistrantContact?APIKey=ZvSNmbNAKaL2Cah&Address=example)[websiteId=websiteId](https://api.connectreseller.com/ConnectReseller/ESHOP/SetDomainForwarding?APIKey=ZvSNmbNAKaL2Cah&domainNameId=domainId&websiteId=websiteId&isMasking=1&rewrite=www.exampleple.com)

## **Request Parameters**

Following table describes the request parameters of the pause object:

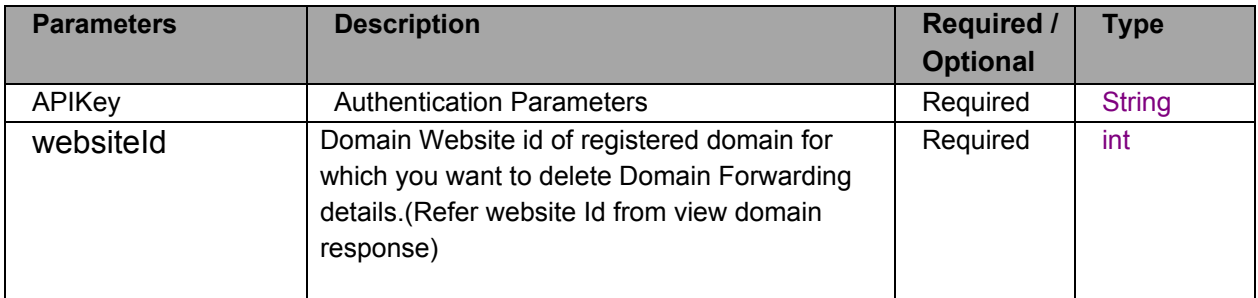

## **Response:**

responseMsg:

statusCode: 200 if domain forwarding details are deleted successfully and 400 if domain forwarding delete failed.

Message: Indicates the message.

responseData:

statusCode: 200 if domain forwarding details are deleted successfully and 400 if

domain forwarding delete failed.

Message: Indicates the message.